Η **Εφορεία Αρχαιοτήτων Κοζάνης,** σε συνδιοργάνωση με

το **Αρχείο Ιστορίας και Τέχνης** και το

 **Αρχαιολογικό Μουσείο Θεσσαλονίκης**

φιλοξενεί στο Αρχαιολογικό Μουσείο Αιανής

την έκθεση φωτογραφίας:

Χρυσοί στέφανοι εκ Μακεδονίας

του Ορέστη Κουράκη

Τα στεφάνια του Αρχαιολογικού Μουσείου Θεσσαλονίκης είναι μία από τις πλουσιότερες και ωραιότερες συλλογές στον κόσμο. Τα άνθινα ή φυλλοφόρα στεφάνια ήταν σε ευρύτατη χρήση από πολύ πρώιμους χρόνους, όπως και στην υπόλοιπη Ελλάδα, στην αρχαιότητα.

Κατασκευάζοταν από διάφορα φυτά της ελληνικής φύσης, βαλανιδιά, δάφνη, κισσό, μυρτιά, ελιά. Με την αφθονία των πολύτιμων μετάλλων της Μακεδονίας οι καλλιτέχνες δημιούργησαν κατά τον 4<sup>0</sup> αι. π.Χ. εξαιρετικές συνθέσεις σε χρυσό, επιχρυσωμένο χαλκό και σπανιότερα σε άργυρο.

Τα στεφάνια του Αρχαιολογικού Μουσείου Θεσσαλονίκης φωτογραφήθηκαν από τον φωτογράφο Ορέστη Κουράκη κατά το χρονικό διάστημα από το 2007- 2011 με αφορμή διάφορες εκθέσεις. Η παρούσα έκθεση παρουσιάστηκε για πρώτη φορά στο Αρχαιολογικό Μουσείο Θεσσαλονίκης (Ιούνιος 2011- Μάρτιος 2012).

Την Κυριακή 1 Μαρτίου 2015, ώρα 11.00 π.μ. πραγματοποιήθηκαν στην Αίθουσα Εκδηλώσεων του Αρχαιολογικού Μουσείου Αιανής τα εγκαίνια της έκθεσης, καθώς και ημερίδα με τις εξής εισηγήσεις:

## **Πολυξένη Αδάμ – Βελένη**

«Χρυσά στεφάνια Μακεδονίας από το αρχαιολογικό Μουσείο Θεσσαλονίκης».

## **Κουράκης Ορέστης**

«Η λάμψη του χρυσού μέσα από τον φωτογραφικό φακό».

Διάρκεια έκθεσης: 1 Μαρτίου – 15 Απριλίου 2015

Ώρες επισκέψεων

Καθημερινές 8.00 π.μ. – 3.00 μ.μ.

Σαββατοκύριακα και αργίες 8.00 π.μ. – 6.00 μ.μ.

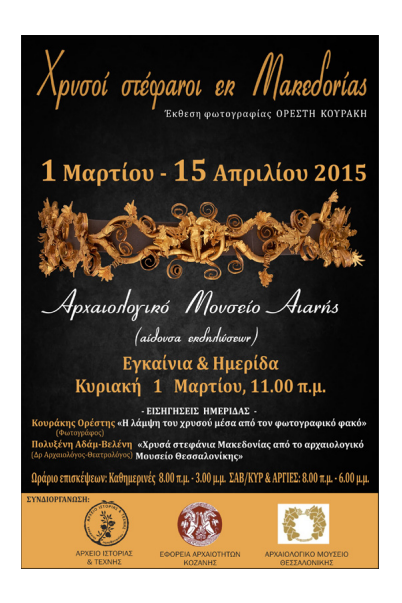

{AdmirorGallery}ekdiloseis\_images/kourakis\_2015{/AdmirorGallery}

! Kάντε κλικ στη κάθε φωτογραφία για προβολή σε μεγαλύτερη ανάλυση

tets